PETSc and PyTorch interoperability by Hong Zhang

### Integration between simulation and ML

Traditional approaches:

- Save simulation results to files and load them as the training data in a classic ML framework
- Rewrite the simulation codes in a ML framework

These approaches are inefficient and annoying for both computer and human. Can we do in-situ ML for existing simulations?

#### Instead

We can combine PETSc and PyTorch into a single python based workflow that allows us to

- Embed machine learning into simulation
- Embed simulation into machine learning
- Leverage **automatic differentiation** from PyTorch when using PETSc
- Leverage state-of-the-art numerical solvers from PETSc when using PyTorch

#### **Topics**

- How to convert between PETSc vectors/matrices and PyTorch tensors
- How to generate Jacobian or action of Jacobian with PyTorch and use it in PETSc
- How to use PETSc and PyTorch for solving ODEs and training neural ODEs

### Data Structure Conversion Across Libraries

We use the DLPack protocol for efficient conversion between PETSc data structures and tensors.

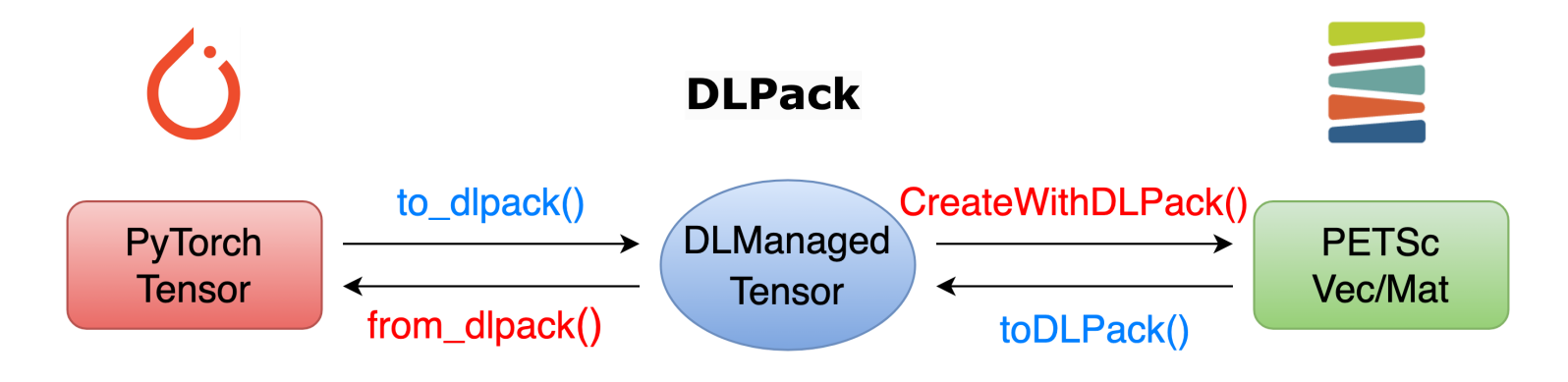

- Zero-copy in-place conversion
- Pass original objects as arguments directly

#### Demo: in-place conversion from PyTorch tensor to PETSc Vec

```
In [2]:
device = torch.device("cuda:0" if torch.cuda.is_available() else "cpu")
        a_tensor = torch.tensor(([1., 2.], [3.,4.]), dtype=torch.float64, devic
        a_vec = PETSc.Vec().createWithDLPack(a_tensor) #use a_tensor.detach().c
        a tensor[1][1] = -4.
        a_vec.view()
        print(a_tensor)
```

```
Vec Object: 1 MPI process
   type: seq
1.
2.
3.
-4.tensor(\begin{bmatrix} 1 \\ 1 \end{bmatrix}, 2.],
          [3, -4.], dtype=torch.float64)
```
# Demo: in-place conversion from PETSc Vec to PyTorch tensor

```
In [3]:
import torch.utils.dlpack as dlpack
        # convert PETSc Vec to tensor
        b_vec = PETSc.Vec().createWithArray([5.,6.,7.,8.])
        b_vec.attachDLPackInfo(a_vec)
        b_tensor = dlpack.from_dlpack(b_vec)
        print(b_tensor)
```

```
tensor([[5., 6.],
         [7., 8.]], dtype=torch.float64)
```
## Generating the action of Jacobian with PyTorch

- Create the Jacobian matrix with **MatShell**
- Implement your own MatMult() operation with autograd from PyTorch
	- Given an input vector X, compute the output vector

 $Y = AX$ 

- Compute the Jacobian-Vector product by evaluating the RHS function and then calling autograd.grad()
- The Jacobian can be passed to PETSc for solving implicit systems

```
class RHSJacShell:
    def init (self, ode):
         self.ode_ = ode
     def mult(self, A, X, Y):
         X.attachDLPackInfo(self.ode_.cached_U)
         x_tensor = dlpack.from_dlpack(X.toDLPack(mode="r"))
         Y.attachDLPackInfo(self.ode_.cached_U)
         y = dlpack.from_dlpack(Y)
         with torch.set_grad_enabled(True):
             self.ode_.cached_u_tensor.requires_grad_(True)
             func_eval = self.ode_.funcEX(self.ode_.t,
self.ode .cached u tensor)
             vjp_u =
torch.autograd.grad(func_eval,self.ode_.cached_u_tensor,x_tensor)
             self.ode_.cached_u_tensor.requires_grad_(False)
         y.copy_(vjp_u[0])
```

```
RHSJac = PETSc.Mat().create()
RHSJac.setSizes([n, n])
RHSJac.setType("python")
shell = RHSJacShell(ode)
RHSJac.setPythonContext(shell)
RHSJac.setUp()
RHSJac.assemble()
ode.ts.setRHSJacobian(ode.evalRHSJacobian, RHSJac)
```
# Solving a system of ODEs with PETSc and PyTorch

As an example, we solve [Robertson's](https://github.com/caidao22/pnode) equations with PNODE (a neural ODE solver based on PETSc and PyTorch).

$$
\begin{aligned}\n\frac{du_1}{dt} &= -k_1 u_1 + k_3 u_2 u_3, \\
\frac{du_2}{dt} &= k_1 u_1 - k_2 u_2^2 - k_3 u_2 u_3, \\
\frac{du_3}{dt} &= k_2 u_2^2,\n\end{aligned} \tag{1}
$$

where  $u$  are concentrations and  $k$  are reaction rate constants.

In the implementation, the RHS function inherits from **nn.module** so it can be backpropgated to generate the Jacobian. System parameters are stored in a differentiable tensor. A matrix-free Jacobian is computed automatically with PyTorch.

```
In [5]:
class RHSFunc(nn.Module):
            def init (self):
                super(RHSFunc, self). init ()
                 self.k = nn.Parameter(
                      torch.tensor([0.05, 4e7, 2e4], requires_grad=True, dtype=to
        \sim ( \sim )
             def forward(self, t, u):
                k1 = self.k[0]k2 = self.k[1]k3 = \text{self.k[2]} f1 = -k1 * u[0] + k3 * u[1] * u[2]
                 f2 = k1 * u[0] - k3 * u[1] * u[2] - k2 * u[1] ** 2
                 f3 = k2 * u[1] ** 2
                 return torch.stack((f1, f2, f3), -1)
```
# Sensivitiy analysis for the ODE system

With PETSc TSAdjoint solvers we can calculate the **derivatives** of a quantity of interest(e.g. a loss function) with respect to the system parameters. PNODE encapsulates PETSc TS solvers and TSAdjoint solvers. It requires users to

- Provide the RHS function for the ODE
- Store the system parameters in a tensor with requires grad=True
- Define the quantity of interest

The adjoint methods allow us to avoid backpropgating the entire ODE solver while maintaining reverse-accuracy and memory-efficiency.

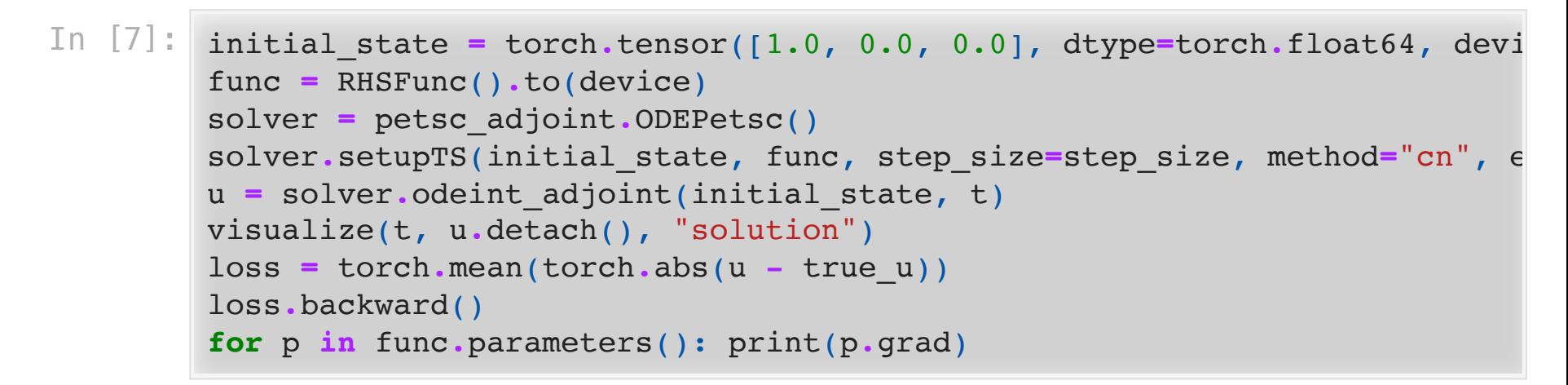

tensor([ 1.4257e-04, -1.4641e-18, -4.1032e-15], dtype=torch.floa t64)

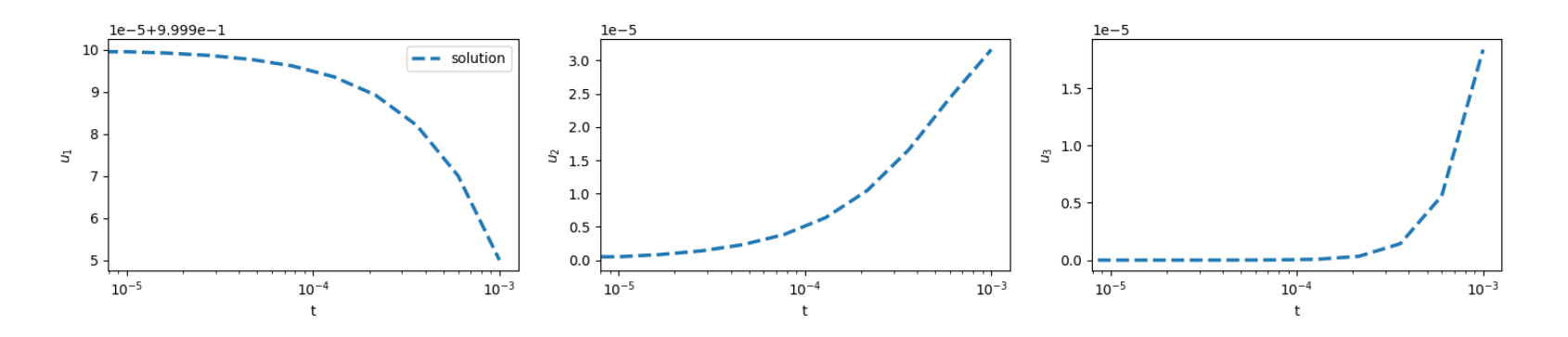

# Training neural ODEs

Neural ODE is a methodology that fuses differential equations and neural networks. In this approach, the RHS  $f(t, x, p)$  is approximated by a neural network whose parameters can be trained.

Assuming the RHS of the Robertson's equations is unknown, we approximate it using a NN with 5 hidden layers with 5 nodes per layer and an activation function of GELU.

```
class ODEFunc(nn.Module):
   def init (self):
        super(ODEFunc, self). init ()
         self.net = nn.Sequential(
             nn.Linear(3, 5, bias=False), nn.GELU(),
             nn.Linear(5, 5, bias=False), nn.GELU(),
             nn.Linear(5, 5, bias=False), nn.GELU(),
             nn.Linear(5, 5, bias=False), nn.GELU(),
             nn.Linear(5, 5, bias=False), nn.GELU(),
             nn.Linear(5, 5, bias=False), nn.GELU(),
             nn.Linear(5, 3, bias=False),)
    def forward(self, t, u):
         return self.net(u)
```
After setting up the neural ODE model and the optimizer, we start the optimization loop for training.

```
func_PNODE = ODEFunc().to(device)
ode_PNODE = petsc_adjoint.ODEPetsc()
ode_PNODE.setupTS(y0, func_PNODE, step_size=step_size, method="cn",
enable_adjoint=True, implicit_form=True)
optimizer_PNODE = optim.AdamW(func_PNODE.parameters(), lr=5e-3)
for itr in range(curr_iter, niters + 1):
     batch_t, batch_u = get_batch()
     optimizer_PNODE.zero_grad()
     pred_u_PNODE = ode_PNODE.odeint_adjoint(u0, batch_t)
     loss_PNODE = torch.mean(torch.abs(pred_u_PNODE - batch_u))
     loss_PNODE.backward()
     optimizer_PNODE.step()
```
#### Res ult s

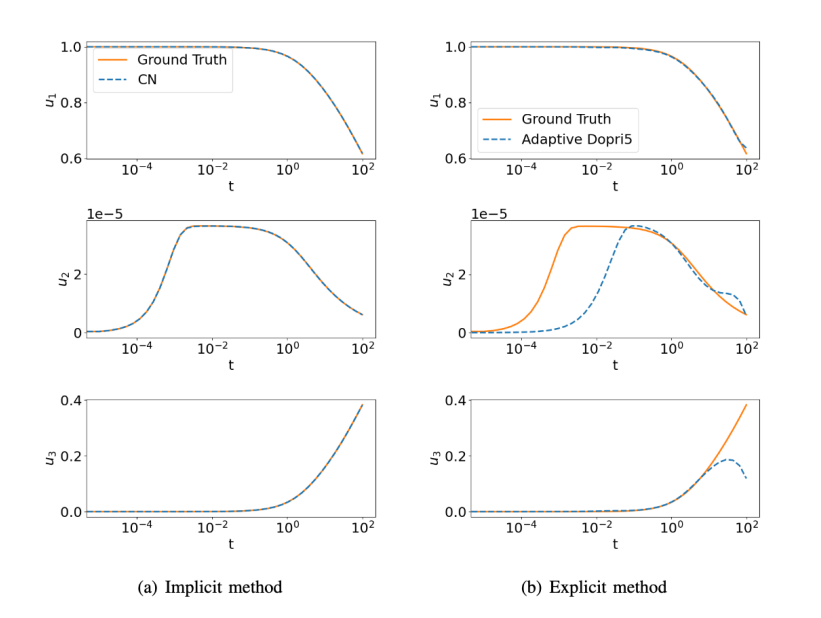

- This is a stiff dynamical sytem for which training with implicit methods work better than training with explicit methods
- Using adjoint-capable PETSc time integrators is the key to achiving performance
- One can fine-tune linear solvers, nonlinear solvers, and checkpointing for adjoint calculation with command-line options
- PETSc and PyTorch work together with minimal conversion overhead, full GPU support and minibatching support

#### Sources for more information

- <https://github.com/caidao22/pnode>
- H. Zhang and W. Zhao. A Memory-Efficient Neural Ordinary Differential Equation Framework Based on High-Level Adjoint Differentiation. IEEE Transactions on Artificial Intelligence, pp. 1–11, 2022.
- H. Zhang, E. M. Constantinescu, and B. F. Smith. PETSc TSAdjoint: A Discrete Adjoint ODE Solver for First-Order and Second-Order Sensitivity Analysis. SIAM Journal on Scientific Computing. 44.1, pp. C1–C24, 2022
- H. Zhang and E. M. Constantinescu. Optimal checkpointing for adjoint multistage time-stepping schemes. Journal of Computational Science. 66, p. 101913, 2023.